**Get older versions of Photoshop on Mac**

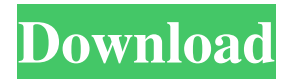

**Photoshop Older Version Download Mac Crack+ [Updated] 2022**

History In 1982, John Knoll started programming the first version of Photoshop. At the time, it was the first vector image editing program available. Steve Jobs, a colleague of Knoll at Pixar, saw a preview of the program and requested a copy. Knoll subsequently began to market it to Adobe Systems. As the company gained recognition as a graphics and publishing company in its own right, the company changed its name to Adobe Systems Incorporated, and the product was renamed

Photoshop. Features Adobe Photoshop is a computer program that allows image editing. It is the most powerful image editor software in the world. It features a versatile manipulation toolkit, vector tools, color management features and

supports a wide range of file and media formats. Photoshop is a bitmap editor that uses layers that act as units for a photo or artwork to be composed and manipulated. There are two types of layers: a background layer (also known as a "canvas" layer), and the layers underneath. Background layers

cannot be deleted, but any layers can be individually moved, rotated, resized and recolored.

The software supports many forms of filters, however, most are now in the form of plug-ins. Filters, and even custom tools, can be saved for later use. Flattening the images One of the most useful functions of the tool is the ability to flatten images. That is, to combine all layers into a single

document. To do this, either press Ctrl-T (Windows) or Command-T (Macintosh), or go to Layer  $\rightarrow$  Flatten Layers. Each layer inside an image is its own vector shape. Layers can be combined, or

flattened, by adding them to a canvas or background layer. This is sometimes referred to as "layering" an image. In addition, each layer can contain a mix of both vector and raster (bitmap)

elements. Photoshop Layers When using Photoshop, the layers behave as a set of transparent overlays on top of each other, each containing different elements. Normally these elements are raster (bitmap) images and paths. However, text and other elements like freehand, bezier, and polygonal shapes (polylines) can be used as well. When you flatten an image, these elements are combined into a single layer, and you can edit the layer as you see fit. There are a total of

**Photoshop Older Version Download Mac Crack + [Win/Mac]**

Adobe Photoshop CS5/CS6 Alternative for Photographers Photoshop CS5 and CS6 are among the most popular versions of Photoshop. However, both versions are very powerful and extremely difficult for beginners. If you have no previous Photoshop experience, then Photoshop CS5 might be the version you should choose. Photoshop CS5 makes the most of standard computer equipment and is much easier than other versions. For this

reason, Photoshop CS5 is the most popular Photoshop alternative for photographers. When you are new to Photoshop, Photoshop CS5 is the best choice for you. If you are familiar with the editing tools of other versions, or if you are just starting to learn Photoshop, you should choose the more advanced Photoshop CS6. Adobe Photoshop CS5 Alternative for Photo Retouching Photo retouching in CS5 is the primary focus of most photographers. This is the most powerful editing tool in Photoshop. Photoshop CS5 offers photographers of all levels a wide range of tools that allow for image editing and retouching. Photoshop CS5 is the

easiest to use for anyone who has previously worked with a different version. For beginners,

Photoshop CS5 offers many options and an intuitive user interface. Photoshop CS5 has a learning curve, as do most other versions of

Photoshop. For this reason, Photoshop CS5 is considered to be an easy-to-use version. However, Photoshop CS5 is extremely powerful and you can use it to create many great images. Adobe

Photoshop CS5 Alternative for Graphic Designers Graphic design in Photoshop is very similar to image retouching in Photoshop. It is a comprehensive tool that allows you to create graphic designs and edit images. Photoshop CS5 is the version of Photoshop that graphic designers use most often. This version makes great graphics and web designers easily accessible to beginners. Photoshop CS5 is the easiest version of Photoshop for inexperienced designers. It is accessible and intuitive. If you are familiar with graphics software, it is the version you should use. Adobe Photoshop CS5 Alternative for Web Designers The best part of Photoshop is the capability to create web pages. Photoshop CS5 is the most used version of Photoshop for web designers. The web-design tools in Photoshop allow you to create web pages and graphics for your clients. The Intuitive User Interface of Photoshop CS5 is very user-friendly and makes web design and graphic design easier to manage 05a79cecff

Hi Dear Friends! I'm so sorry to post this message a few days later than it should have been posted, but I'm currently in an emergency care facility due to a broken leg (which is feeling much better now). Basically, when I was done for the day, I walked into the cabin and without putting weight on it, it snapped in 2 places. As you can imagine, it wasn't pretty. Plus, I was extremely cold and wet from the rain, so I had a heater going in the room to keep myself warm. Also, I had some surgery scheduled for tomorrow to get a broken collarbone set. And I'm currently sharing a dorm with a beautiful greek chick. Plus, it was one of my best friends birthday, so it was a fun time. It was an interesting week. About the writing; I wrote this before being written (as usual) into the reality show "My 600-lb Life", as I had been writing and editing my book for some time now, but I had been in semi-retirement since the season 2 of "A&E's" "Weight Watchers" had

just wrapped. I started back at it, but my break really helped me just become healthier, as I had to gain a lot of weight during the filming of my second season of "A&E's" Weight Watchers. So, a month after it wrapped I was writing, editing, and writing more. Last week, while I was in the hospital, I finished the actual editing and sent it to the publishers, so I'll have a final draft of the book next month, and then I'm guessing my debut on Amazon Kindle will happen next year. About my Mom; she's doing good, but she still can't come home yet, as she's home now in a wheelchair as she's still in pain from her own surgery. She's had an entirely new lower spine, from her pelvis to her lower legs, and it was a huge and complicated surgery. Plus, she also had a central line inserted to replace her port (she has Hep C) and had a new bile duct stent inserted. She's been in constant pain, but her surgery was successful and they removed 90% of her tumor. While she's in the hospital, she does

**What's New in the?**

Q: Why does this solution for minimum spanning tree problem look exponential? I came across this problem: Let the following problem: the vertices of a graph \$G\$ is \$V\$, and the weights of the edges are given as \$E\$. We want to find a spanning tree of minimum cost. The solution presented is as follows: for any edge  $\$(i,i)\$$ , set  $a_{i,j}=\max\{0,u_i-u_{i}\}\$  make a matrix  $A=(a_{i,j})\$ . And this is a complete and verifiable proof. Why does it look exponential? (I have an intuition that it may have something to do with the fact that there are  $\text{SO}(n^2)$ \$ distinct values that can be the maximum between two vertices, and \$O(n)\$ edges.) A: Your solution clearly requires one iteration for each edge in the directed graph. That is an exponential algorithm (in the length of the input). Rocco Rossi, the Italian interior designer who curated the 2018 Venice Architecture Biennale, has died at the age of 65, making him the second influential Italian designer to go in the last month. Gianfranco Ferré, the Milan-based

## scenographer who created the era-defining opera fantasy The Body, died in November. "Rocco Rossi

took all of us—Italian architects, entrepreneurs, and artists—by surprise," said Jörg Schmadtke, the chief executive of Architekten Friedrich Engel, in a statement. "He was an exceptional artist and is still considered one of the most significant voices of the post-war generation. His continuous efforts and commitment have greatly shaped the contemporary language of design." Rossi, who was born in Turin in 1946, began his career as the principal designer of a group of Milanese architects, Arte Veccia. Together, he and his collaborators, who also included Giancarlo Zanelli and Alberto Palomba, designed futuristic minimalist housing projects in the Italian industrial city of Faenza. In 1978, Rossi and his colleagues founded Rostagni Arredamento, the first design practice in Italy to focus exclusively on residential projects. The firm went on to win prestigious architectural competitions, including the 1994 renovation of the Pirelli Tower in Milan, the 2003

## transformation

**System Requirements:**

Run on: Windows 7 64 bit Mac OS X 10.6 64 bit Windows 8 64 bit Windows 8.1 64 bit Mac OS X 10.7 64 bit PCSX2 v0.9.5 (BEST) For Mac 0.9.4 Recommended (out of Beta) Features: GFX: – Unified GFX API – NTSC and PAL GFX system – Changeable GFX resolution – 1394 HDMI (720p/

## Related links:

<https://www.pakruojovarpas.lt/advert/flyer-designs-for-events/> <https://estudandoabiblia.top/wp-content/uploads/2022/07/margqwy.pdf> <https://cecj.be/wp-content/uploads/2022/07/glycal.pdf> <https://rintitabuve.wixsite.com/nistmotider/post/free-adobe-photoshop-2020-crack> <https://organicway-cityvest.dk/in-the-installation-of-photoshop-cc-2017-error-12400/> <https://theangelicconnections.com/photoshop-elements-2020-full-version/> <https://ig-link.com/photoshop-cs6/> <https://athome.brightkidspreschool.com/blog/index.php?entryid=2640> <https://craft-app.com/search-11-free-kpt-effects-photoshop/> [https://www.clintonnj.gov/sites/g/files/vyhlif411/f/uploads/2022\\_recyling\\_brochure\\_\\_0.pdf](https://www.clintonnj.gov/sites/g/files/vyhlif411/f/uploads/2022_recyling_brochure__0.pdf) <https://www.vclouds.com.au/adobe-photoshop-20-version-22-0-32-bit-download-upekheya/> <https://www.makehaven.org/system/files/webform/kaffamab790.pdf> <https://www.careerfirst.lk/system/files/webform/cv/fabkayd59.pdf> <https://grandioso.immo/can-you-install-photoshop/> <https://queery.org/word-photoshop-cs6-adobe-creative-cloud-pdf-download/> <http://www.studiofratini.com/photoshop-is-the-most-popular-enough-software-that-everyone-wants-to-have-their-computers/> [https://www.cbdexpress.nl/wp-content/uploads/Adobe\\_Photoshop\\_715\\_Windows.pdf](https://www.cbdexpress.nl/wp-content/uploads/Adobe_Photoshop_715_Windows.pdf) <https://www.careerfirst.lk/sites/default/files/webform/cv/photoshop-free-download-pc-full-version.pdf> [https://fitport.de/wp-content/uploads/2022/07/Download\\_and\\_develop\\_plugins\\_for\\_photoshop.pdf](https://fitport.de/wp-content/uploads/2022/07/Download_and_develop_plugins_for_photoshop.pdf) <https://npcfmc.com/update-adobe-photoshop-cs3-portable-gold-all-versions/>